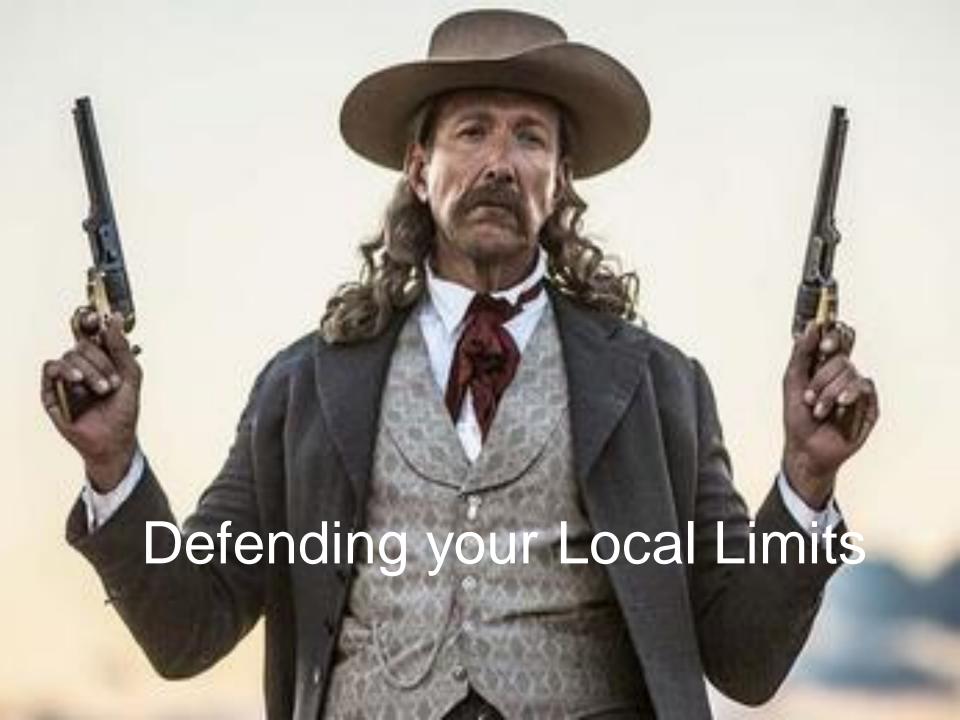

# Greetings from Utah

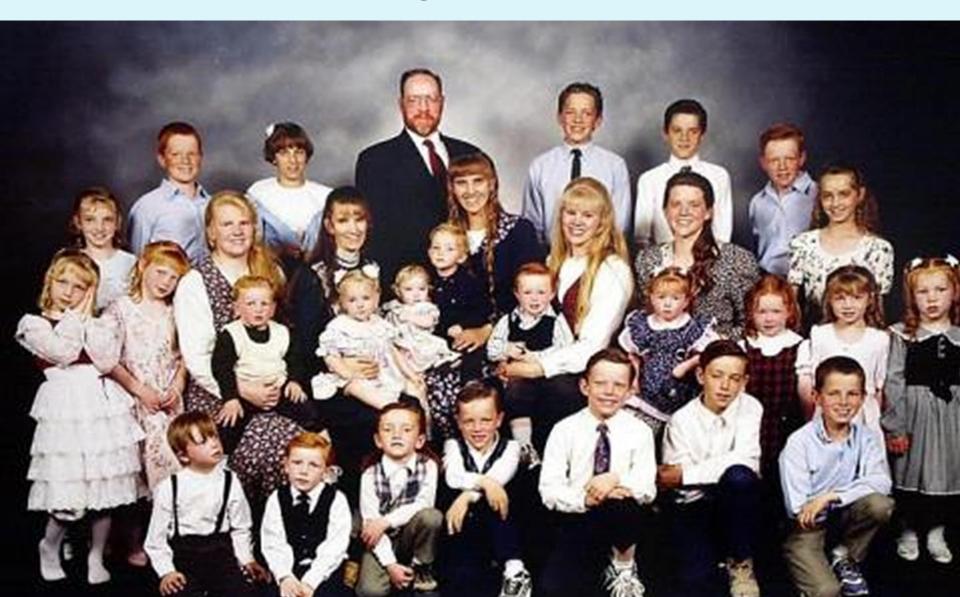

The Federal Water Pollution Control Act of 1948

As amended in 1972, the law became commonly known as the Clean Water Act (CWA)

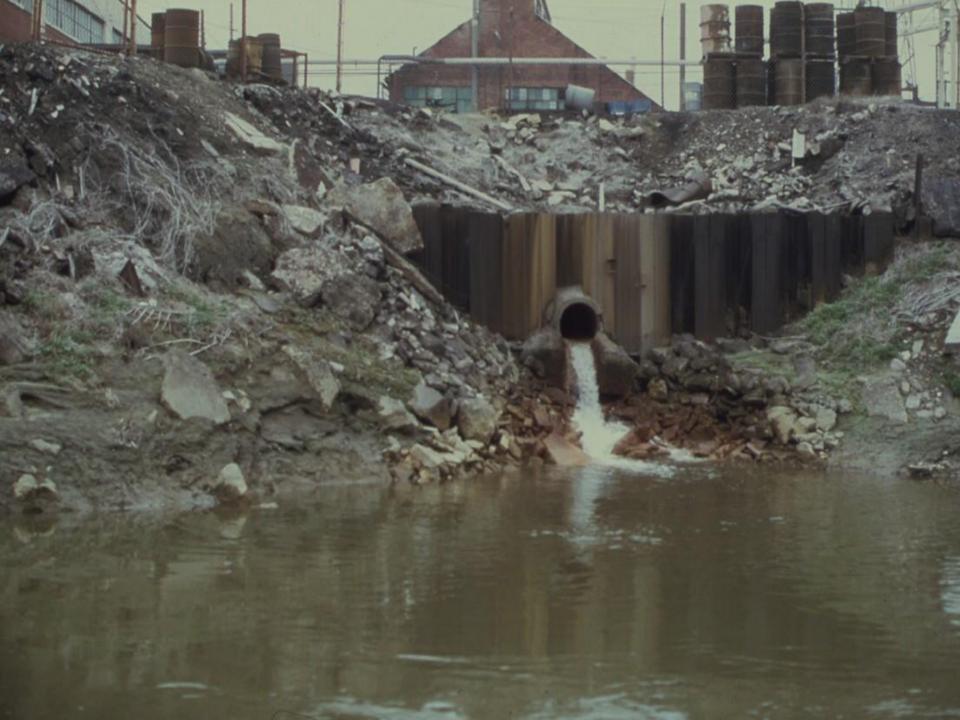

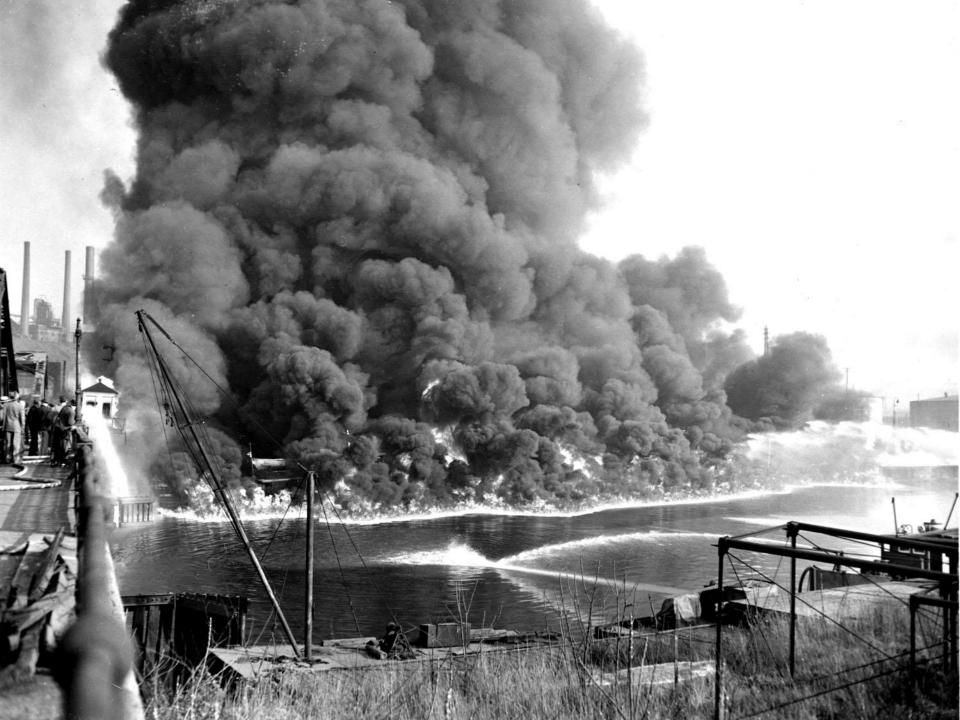

The Federal Water Pollution Control Act Sec. 307 (d)

Toxic and Pretreatment Effluent Standards

(d) After the effective date of any effluent standard or prohibition or pretreatment standard promulgated under this section, it shall be unlawful for any owner or operator of any source to operate any source in violation of any such effluent standard or prohibition or pretreatment standard.

- 40 CFR 403.5 National pretreatment Standards: Prohibited discharges
- (c) When specific limits must be developed by POTW.
- (1)... Each POTW with an approved

  pretreatment program shall continue to develop these limits as necessary and effectively enforce such limits.

The Federal Water Pollution Control Act Sec. 307 (d)

Toxic and Pretreatment Effluent Standards

(d) After the effective date of any effluent standard or prohibition or pretreatment standard promulgated under this section, it shall be unlawful for any owner or operator of any source to operate any source in violation of any such effluent standard or prohibition or pretreatment standard.

- 40 CFR 403.5 National pretreatment Standards: Prohibited discharges
- (c) When specific limits must be developed by POTW.
- (2) <u>All other POTW's</u> shall, in cases where pollutants contributed by User(s) result in Interference or Pass-Through, and such violation is likely to recur, <u>develop and enforce specific effluent limits</u> for Industrial User(s)....

- 40 CFR 403.5 National pretreatment Standards: Prohibited discharges
- (c) When specific limits must be developed by POTW.
- (4) POTWs may develop Best Management Practices (BMPs) to implement paragraphs (c)(1) and (c)(2) of this section. Such BMPs shall be considered *local limits* and Pretreatment Standards for the purposes of this part and section 307(d) of the Act.

- 40 CFR 403.5 National pretreatment Standards: Prohibited discharges
- (c) When specific limits must be developed by POTW.
- (d) <u>Local limits.</u> Where specific prohibitions or limits on pollutants or pollutant parameters are developed by a POTW in accordance with paragraph (c) above, such limits shall be deemed Pretreatment Standards for the purposes of section 307(d) of the Act.

# Guidance

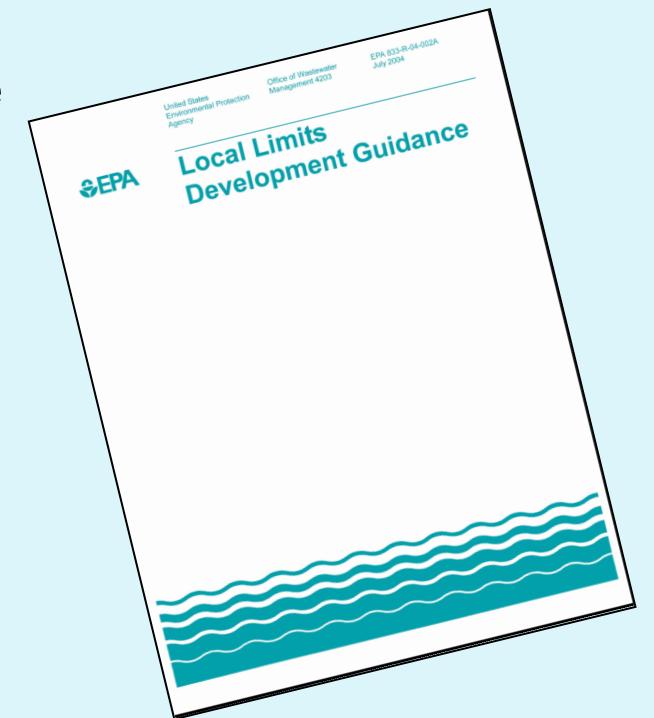

United States Environmental Protection Agency Office of Washewater Management 4203 EPA 833-R-04-002A July 2004

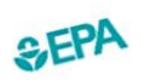

# Local Limits Development Guidance

#### **Guidance Outline**

Chapter 1 - Introduction

Chapter 2 - Overview

Chapter 3 - Pollutants of Concern

Chapter 4 - Data Needs

Chapter 5 - Calculating MAHL

Chapter 6 - Implementation

Chapter 7 - Review / Re-Evaluation

Chapter 8 - Collection Systems

Chapter 9 - Q and A

Figure 2-1: POTW Local Limits Decision Tree

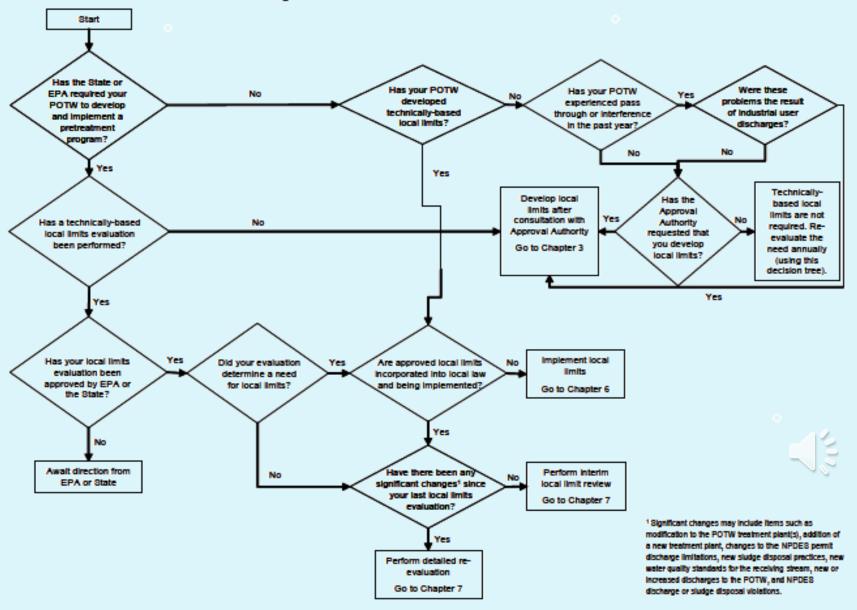

## **Local Limits Steps**

Determining pollutants of concern (POCs)

Collecting and **analyzing** data

Calculating maximum allowable headworks loadings (MAHLs) for each POC

Designating and implementing local limits

Performing local limits re-evaluations

#### Pollutants of Concern

Determine by final disposal

Effluent receiving

Solids disposal

### Pollutants of Concern

15 Minimum!

**Ammonia** 

Arsenic

 $BOD_5$ 

Cadmium

Chromium

Copper

Cyanide

Lead

Mercury

Molybdenum

Nickel

Selenium

Silver

**TSS** 

Zinc

#### Pollutants of Concern

Any Existing Effluent Limit

Any Existing Local Limit

126 Priority Pollutants
Organics
Metals

Any in your Current Waste Load Analysis

# Region 8

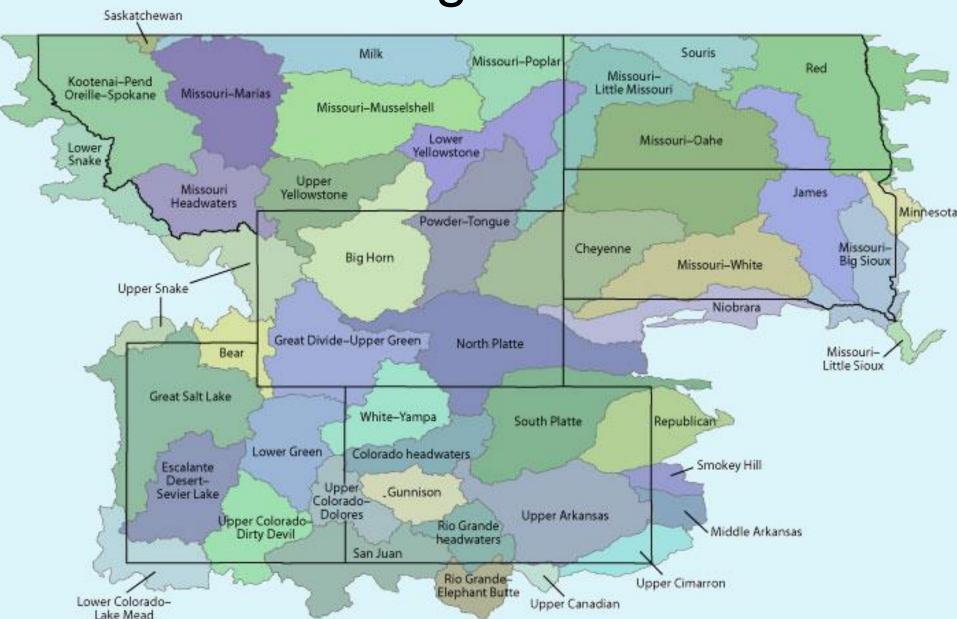

Given the Flow Data in the Spreadsheet Review data and discuss any issues

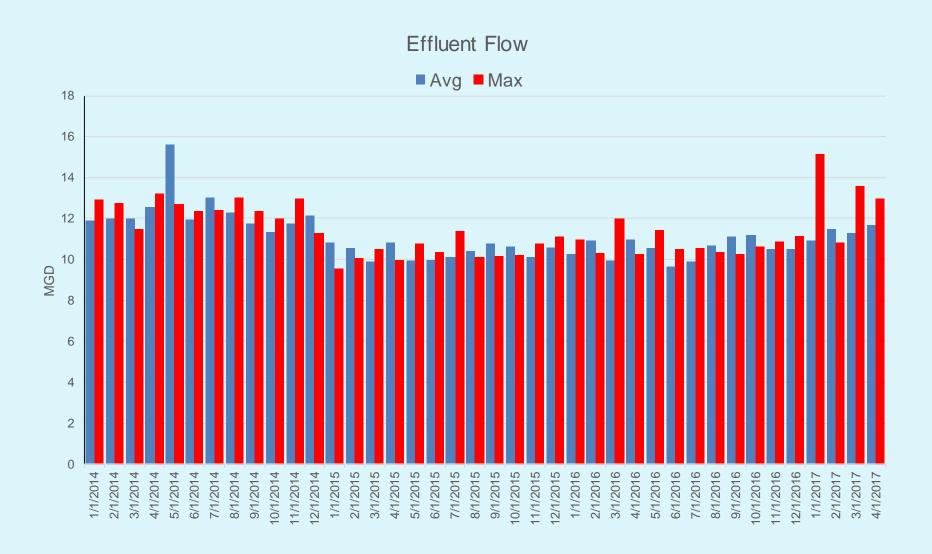

Effluent Flow

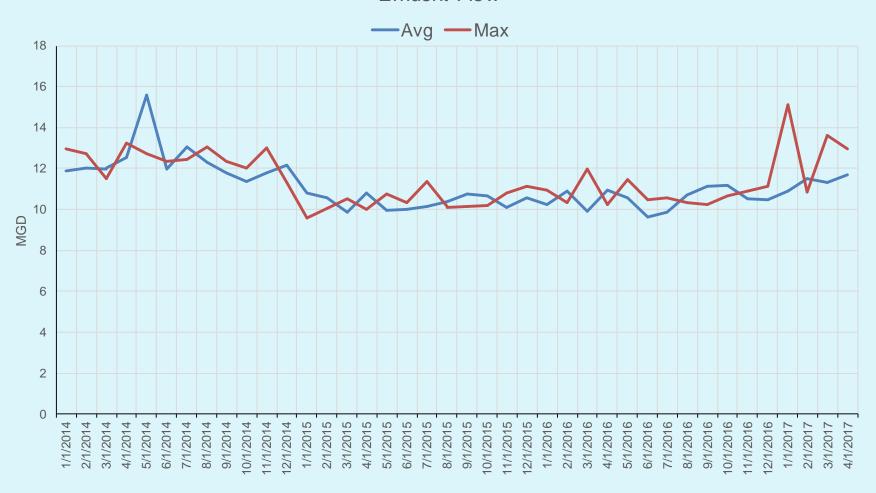

16 times maximum reported BELOW average 40% error rate!

Sample Types

Grab

Composite

Time Weighted

Flow Composite

**Grab Sampling** 

Grab samples are individual samples collected over a period of time not exceeding 15 minutes and are representative of conditions at the time the sample is collected.

# Data Needs Grab Sampling

Cyanide

Flashpoint

Oil and Grease

рН

**Sulfides** 

**Temperature** 

Total Petroleum Hydrocarbons

**Total Phenols** 

**VOCs** 

#### Composite Sampling

A Composite sample should contain a minimum of eight discrete samples taken at equal time intervals over the compositing periods or proportional to the flow rate over the composting period.

# Data Needs Composite Sampling

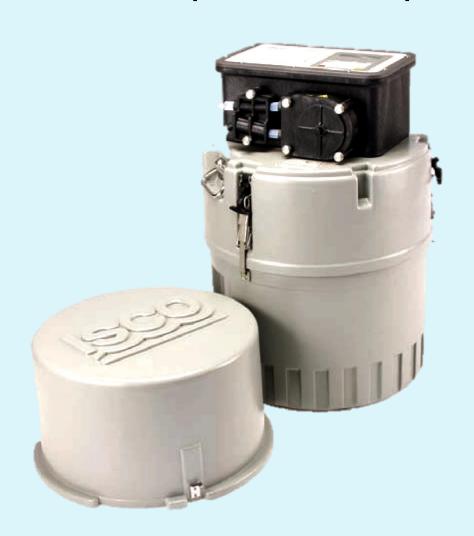

Composite Sampling

Time Composite Sample

This method requires discrete sample aliquots collected in one container at constant time intervals.

#### Composite Sampling

Flow-Proportional Composite Sample
One method collects a constant sample
volume at varying time intervals proportional
to stream

The other method, collect the sample by increasing the volume of each aliquot as the flow increases, while maintaining a constant time interval between the aliquots.

Local limits may be established on an instantaneous, daily, weekly or monthly-average basis.

The sample type used to determine compliance with local limits should be linked to the duration of the pollutant limit being applied.

Compliance with instantaneous limits should be established using individual grab samples. Exceedances identified by composite sampling are also violations.

Compliance with daily, weekly or monthly average limits should be determined using composited sampling data, with the same exceptions noted.

Minimum Sample Days
Initial Development
Ongoing / Re-Evaluation

### **Data Needs**

#### **Initial Development**

|                             | POTW                       |                         |                          |  |  |
|-----------------------------|----------------------------|-------------------------|--------------------------|--|--|
| Parameter                   | Influent<br>days to sample | Effluent days to sample | Sludge<br>days to sample |  |  |
| Organic Priority Pollutants | 1 - 2                      | 1 - 2                   | 1                        |  |  |
| National POCs               | 7 - 14                     | 7 - 14                  | 2                        |  |  |
| POTW-specific POCs          | 7 - 14                     | 7 - 14                  | 2                        |  |  |
| Percent solids, sludge      |                            |                         | 2                        |  |  |
| TCLP pollutants             |                            |                         | 1                        |  |  |

### **Data Needs**

#### Ongoing / Re-Evaluation

| Parameter                   | Location                       | Less than<br>5 MGD | 5 – 10<br>MGD | 10 – 50<br>MGD | >50<br>MGD |
|-----------------------------|--------------------------------|--------------------|---------------|----------------|------------|
| Adopted Local Limits        | Influent<br>Effluent<br>Sludge | 4 / year           | 4 / year      | 4 / year       | 6 / year   |
| MAHLs Calculated            | Influent<br>Effluent<br>Sludge | 1 / year           | 2 / year      | 2 / year       | 4 / year   |
| Organic Priority Pollutants | Influent                       | 1 / year           | 1 / year      | 1 / year       | 2 / year   |
| TCLP Pollutants             | Sludge                         | 1 / year           | 1 / year      | 1 / year       | 1 / year   |
| Sludge Percent Solids       | Sludge                         | 2 / year           | 3 / year      | 4 / year       | 6 / year   |

#### Pollutants Defined

Conventional – pollutants that treatment plants are typically designed for.

Non-Conventional – all other pollutants or toxic pollutants.

Conservative – pollutant partitions in a recoverable form.

Non-Conservative – pollutant maybe transformed into new compound.

### Non - Conservative Pollutants

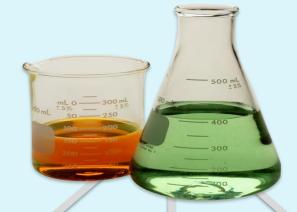

Incoming Pollutant

Effluent Water

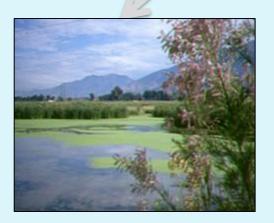

**Biosolids** 

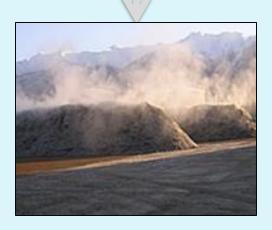

Atmosphere

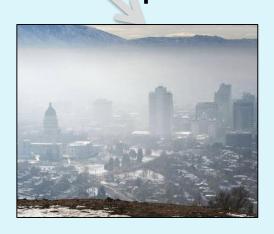

### Pollutant's Fate

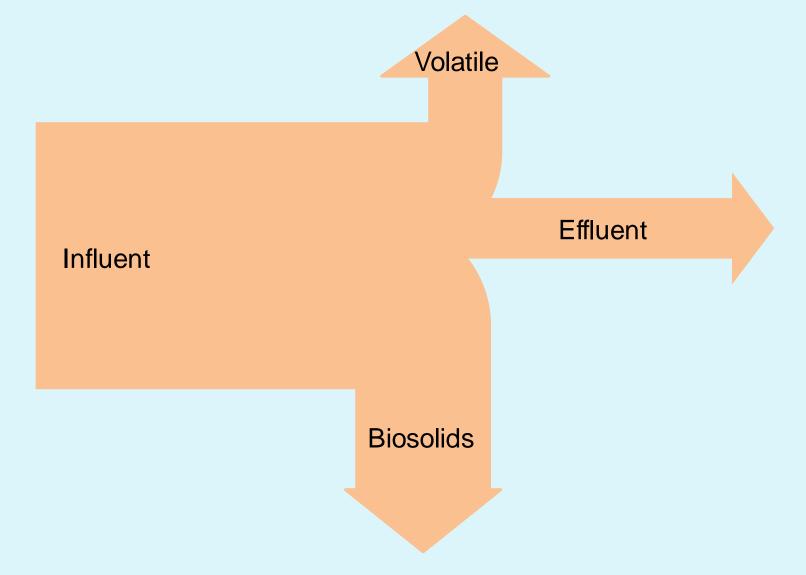

#### Non - Conservative Pollutants

#### Examples

Conventional

$$BOD_5 + O_2 \rightarrow CO_2$$

Non-Conventional

$$NH_4 + O_2 \rightarrow NO_3$$

### Conservative Pollutants

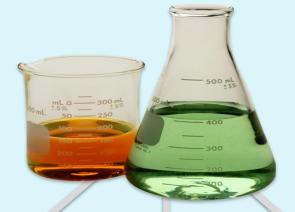

**Incoming Pollutant** 

Effluent Water

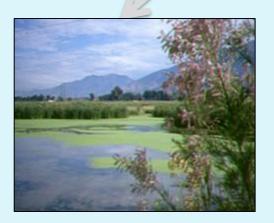

**Biosolids** 

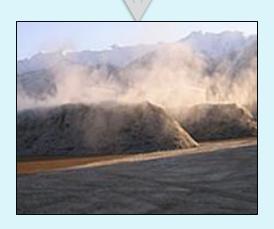

Atmosphere

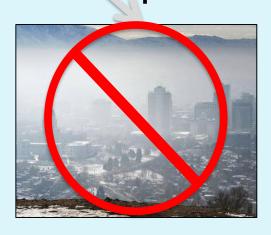

### Pollutant's Fate

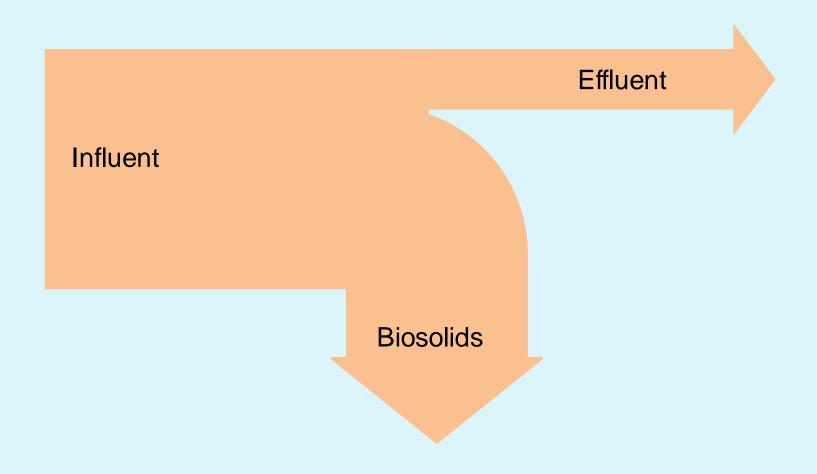

#### **Conservative Pollutants**

Arsenic Cadmium Chromium Copper Lead Mercury Molybdenum Nickel Selenium Zinc

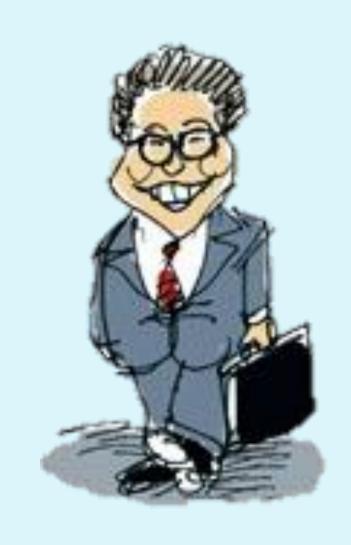

# **Analytical Methods**

40 CFR Part 136

40 CFR Part 503

Anticipated pollutant concentration.

Potential interferences.

Total vs. a fraction thereof (e.g., Total vs. dissolved metals, or total vs. amenable cyanide).

# **Analytical Methods**

40 CFR Part 136

40 CFR Part 503

The minimum detection level (MDL) of the analytical method to detect the presence of pollutants in trace amounts and the corresponding minimum level (ML) of quantitation (generally 3.18 times the MDL) to determine removal efficiencies.

# Data Analysis

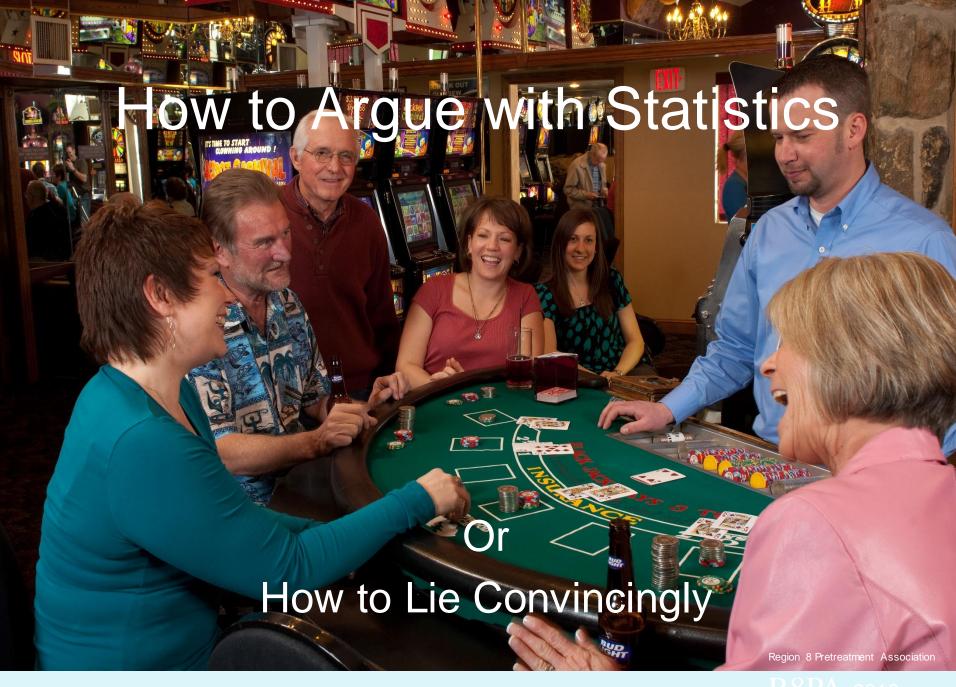

Two Types

Descriptive Statistics
Entire POPULATION

Inferential Statistics
SAMPLES from a population.

Descriptive Statistics

**Greek notation** 

μ - mean

N - population size

Σ - sum

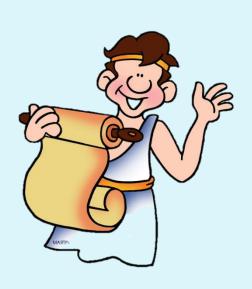

Inferential Statistics

**Roman Notation:** 

X - mean

n - sample size

Σ - sum

Assume the sample size is unbiased

Univariate Statistics – one variable

Mean

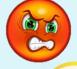

Median

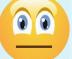

Mode

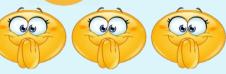

Range (min, max)

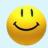

Variance

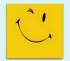

Standard Deviation

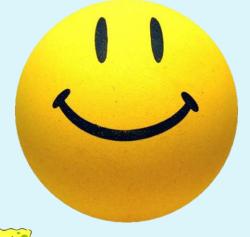

Bivariate Statistics – two variables

Dependence

Independence

Association

**Linear Regression** 

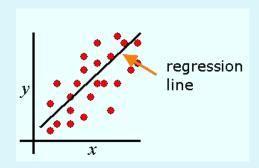

Multivariate Statistics – multiple variables

Factor Analysis

Multiple Regression

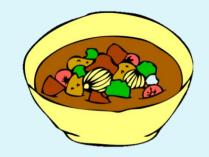

The "mean" is the average score or value, such as flow from an industry.

Mean of a population

$$\mu = \frac{\sum X}{N}$$

Inferential mean of a sample

$$X = \frac{\sum X}{n}$$

Because the mean average can be sensitive to extreme values, the "median" is sometimes useful and more accurate.

The "median" is simply the middle value among some scores of a variable. (no standard formula for its computation)

The "mode" is simply the most frequent value for a variable. Multiple modes are possible: bimodal or multimodal.

Measures of dispersion tell us about variability in the data.

Basic question: how much do values differ for a variable from the min to max, and distance among values in between. We use:

Range
Variance
Standard Deviation

The "range" gives us the value between the minimum and maximum values of a variable.

range = maximum - minimum

The "variance" is a measurement of the spread between numbers in a data set.

Variance of a population

$$S^2 = \frac{\Sigma (x - \mu)^2}{N}$$

Variance of a sample

$$S^2 = \frac{\Sigma(x - X)^2}{n - 1}$$

The "standard deviation" is a measure that is used to quantify the amount of variation or dispersion of a set of data values.

Standard Deviation of a population

$$\sigma = \sqrt{\frac{\Sigma(x - \mu)^2}{N}}$$

Standard Deviation of a sample

$$\sigma = \sqrt{\frac{\Sigma(x - X)^2}{n - 1}}$$

Used the flow data (corrected)

Calculate and plot the

Mean

Median

Mode

Range

Variance

Standard Deviation

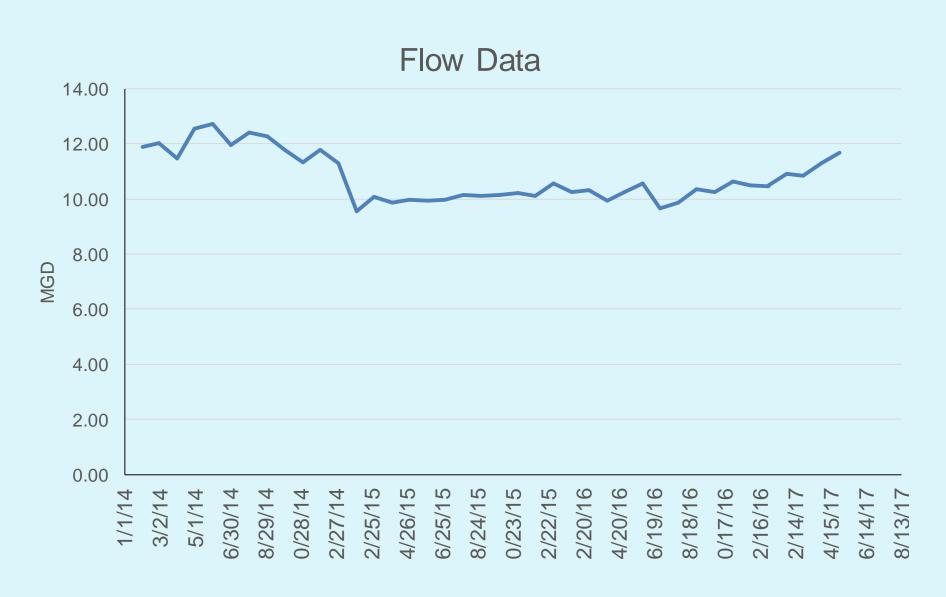

| Mean               | 10.80075     |  |  |
|--------------------|--------------|--|--|
| Standard Error     | 0.141629884  |  |  |
| Median             | 10.49        |  |  |
| Mode               | 11.31        |  |  |
| Standard Deviation | 0.895746036  |  |  |
| Sample Variance    | 0.802360962  |  |  |
| Kurtosis           | -0.821368771 |  |  |
| Skewness           | 0.670888047  |  |  |
| Range              | 3.16         |  |  |
| Minimum            | 9.56         |  |  |
| Maximum            | 12.72        |  |  |
| Sum                | 432.03       |  |  |
| Count              | 40           |  |  |

# Histogram

A histogram is a graphical representation of the distribution of numerical data.

It is an estimate of the probability distribution of a continuous variable

#### Results of the exam

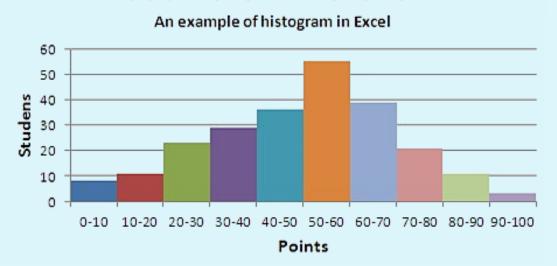

# Histogram

Organize data into groups (bins)

Use between 8 and 16 when dealing with a lot of data.

Adjusted bin width round up the bin width to the higher value

$$Bin size = \frac{Range}{Number of Bins}$$

Used the flow data (corrected)

Develop a 15 bin Histogram

Range 9.5 to 13 with step 0.25

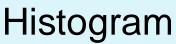

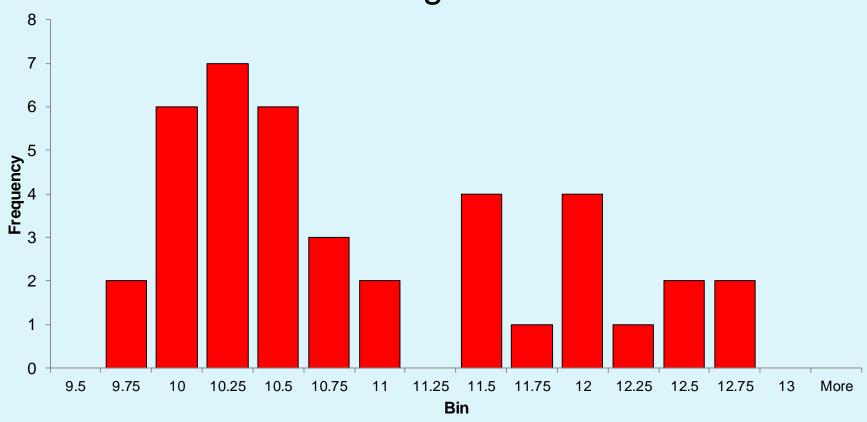

#### Normal Distribution

Assuming a normal distribution allows us to take advantage of its properties and make inferences from our sample to the population.

The theoretical sampling distribution of various statistics do seem to be normally distributed.

#### Normal Distribution

The Classic Bell-Shaped curve is symmetric, with mean = median = mode = midpoint

Also known as Gaussian distribution

$$f(x) = \frac{1}{\sigma \sqrt{2\pi}} (e)^{-\frac{(x-\mu)^2}{2\sigma^2}}$$

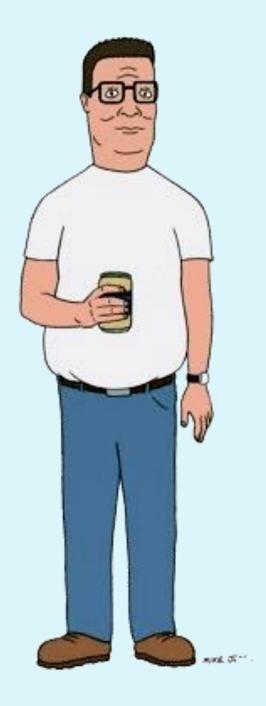

### Normal Distribution

Curve has a total area or probability = 1

For normal distributions

- ± 1 SD ≈ 68%
- + 2 SD ≈ 95%
- $\pm 3 SD \approx 99.9\%$

### Normal Distribution

#### **Standard Normal Distribution**

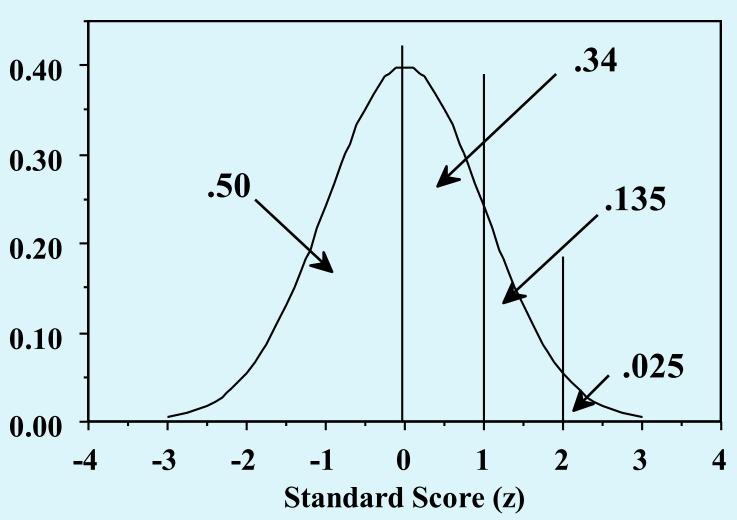

Used the flow data (corrected)

And the 15 bin Histogram developed before

Overlay a Normal distribution plot

#### Histogram and Normal Distribution

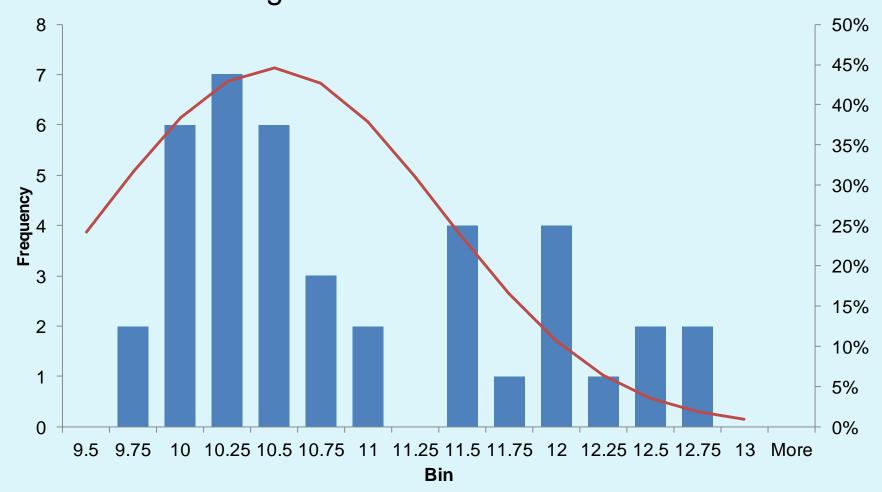

#### **Bivariate Statistics**

Bivariate Statistics – two variables

Dependence

Independence

Association

Linear Regression

### **Bivariate Statistics**

The dependent variable is 'dependent' on the independent variable.

An independent variable is the variable that is changed or controlled in a scientific experiment to test the effects on the dependent variable.

### **Bivariate Statistics**

Association between two variables means the values of one variable relate in some way to the values of the other. Association is usually measured by correlation for two continuous variables and by cross tabulation and a Chi-square test for two categorical variables.

Linear Regression

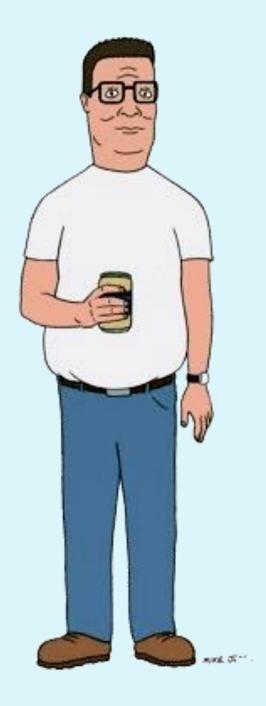

Given the BOD and TSS data from the thumb drive

Plot BOD<sub>5</sub> vs TSS

Plot TSS vs Lead

Calculate linear curve fit and regression coefficient

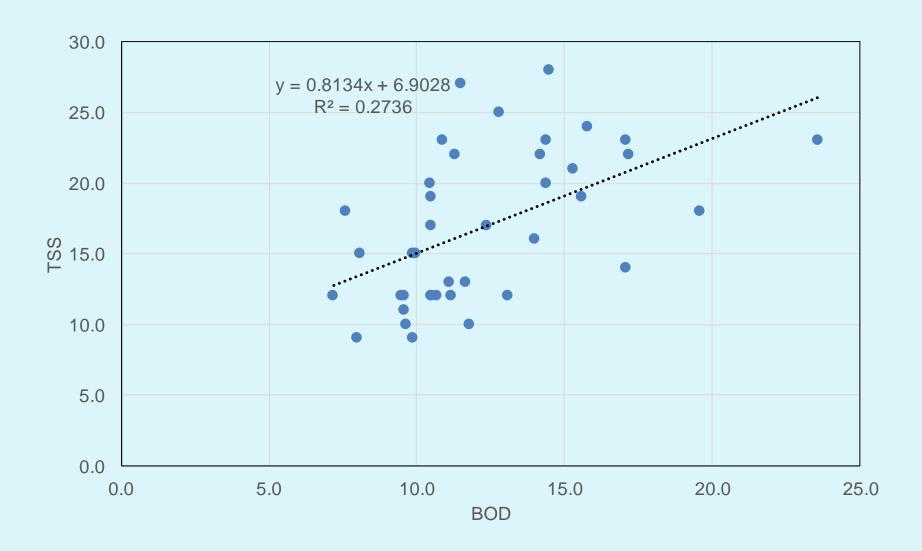

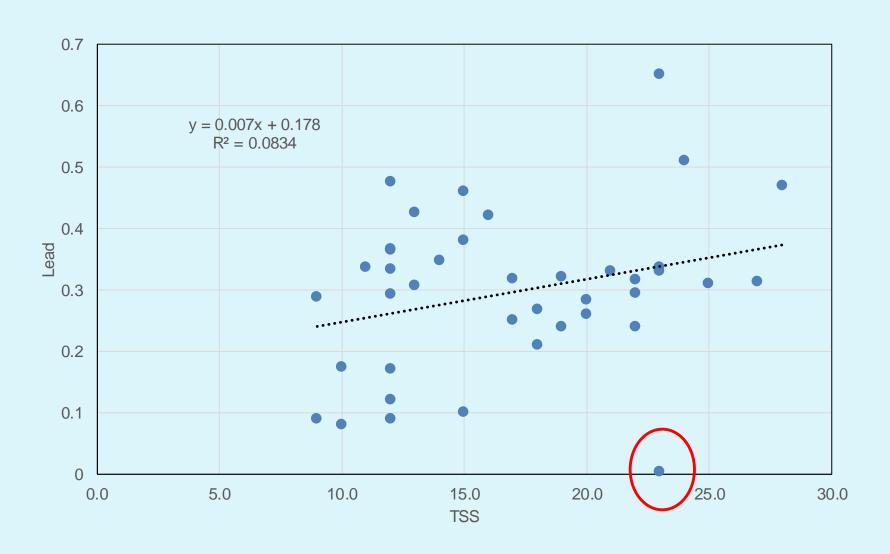

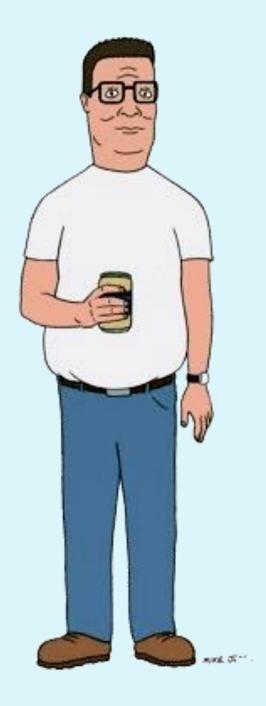

# Calculating MAHL

### Calculating MAHL

Calculate POTW removal efficiency for the POC

Calculate allowable headworks loadings (AHLs) for each environmental criterion

Designate as the MAHL the most stringent AHL for the POC

### Removal Calculations

Pollutant removal efficiency is defined as the percent change of a pollutant's mass flow taken before and after treatment:

#### Removal Calculations

Removal efficiency is the most important Calculation in determining Local Limits.

If they are wrong

Everything else is wrong TOO

### Removal Calculations

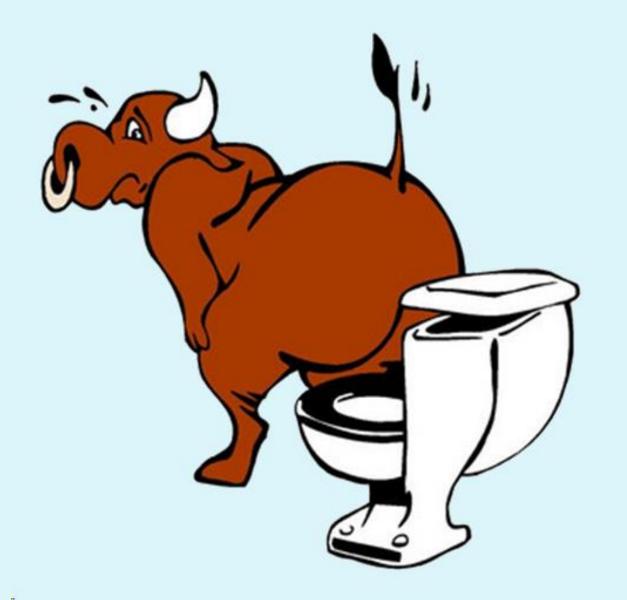

# Sample Decision Tree

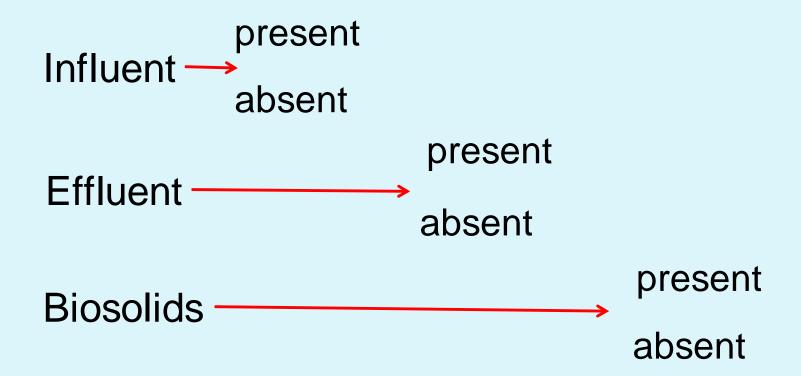

Can you mass balance the pollutant?

Influent = Effluent + Biosolids

### Mass Balance

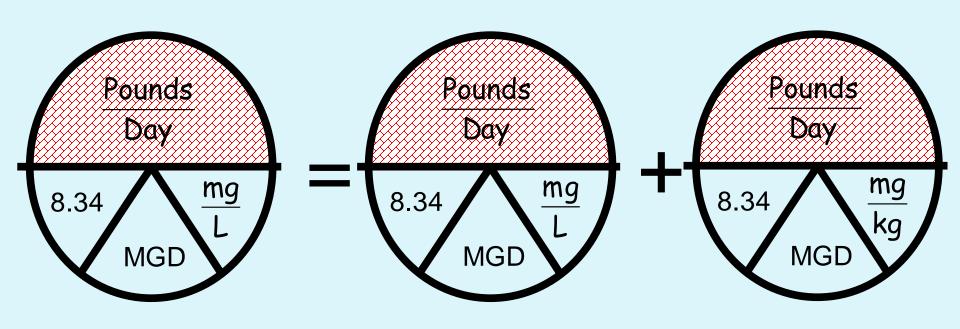

Influent Effluent Biosolids

Find the influent and effluent data for copper Enter the data in the removal spreadsheet

Calculate removals

**MRL Limits** 

200.7 0.01000 mg/L

200.8 0.00050 mg/L

| 0.882872318  |
|--------------|
| 0.015370544  |
| 0.898670954  |
|              |
| 0.068739164  |
| 0.004725073  |
| -0.762478147 |
| -0.327196628 |
| 0.24278438   |
| 0.746543779  |
| 0.989328159  |
| 17.65744637  |
| 20           |
|              |

#### Histogram and Normal Distribution

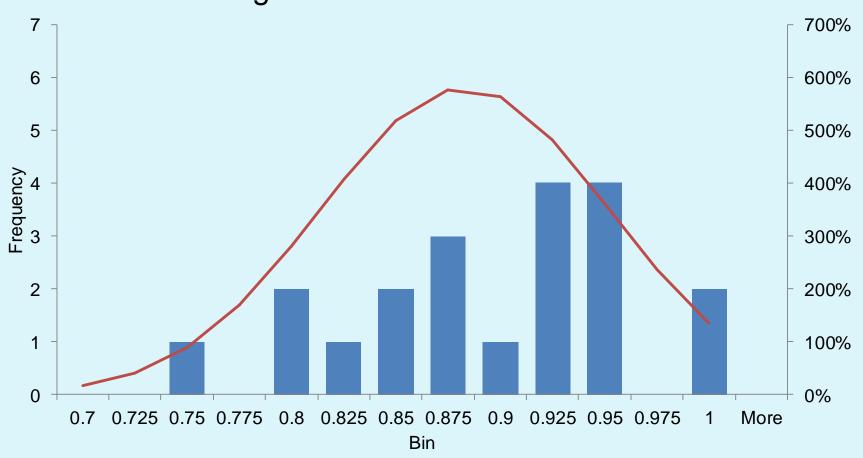

### Calculating AHL

Calculate the allowable discharge from the Wastewater Analysis

Remember the to look at Chronic Standard

Calculate the allowable discharge from the Sludge disposal

Use the lower of the two loadings

## Calculating AHL

Calculate the allowable headworks loading using the following equation

AHL npdes = 
$$\frac{WLA \text{ npdes}}{(1 - R \text{ pot-w})}$$

AHL npdes - allowable headworks loading (water quality)

WLA npdes - permitted water quality load

R<sub>potw</sub> - pollutant removal efficiency

## Calculating AHL

Calculate the allowable headworks loading using the following equation

$$AHL_{solids} = \frac{8.34 \times Q_{sludge} \times 503_{npdes} \times Solids \%}{R_{potw}}$$

AHL solids - allowable headworks loading (sludge disposal)

Q sludge - daily sludge flow (MGD)

503<sub>solids</sub> - maximum sludge concentration (disposal driven)

Solids % - percent solids of sludge

R<sub>potw</sub> - pollutant removal efficiency

### 40 CFR 503

| Parameter  | Maximum<br>ppm | Maximum<br>Ibs-ac | Annual ppm | Annual<br>lbs-ac/yr |
|------------|----------------|-------------------|------------|---------------------|
| Arsenic    | 75             | 223               | 41         | 11                  |
| Cadmium    | 85             | 212               | 39         | 10                  |
| Copper     | 4,300          | 8,172             | 1,500      | 409                 |
| Lead       | 840            | 1,634             | 300        | 82                  |
| Mercury    | 57             | 93                | 17         | 5                   |
| Molybdenum | 75             |                   |            |                     |
| Nickel     | 420            | 229               | 420        | 114                 |
| Selenium   | 100            | 545               | 100        | 27                  |
| Zinc       | 7,500          | 15,254            | 2,800      | 76                  |

Calculate the allowable headwork loading for copper based upon water quality

Remember the to look at Chronic Standard

Calculate the allowable discharge from the Sludge disposal

Use the lower of the two loadings

Average Removal - 0.8829

Permitted effluent - 10 lbs/day

503 limit - 1500 mg/kg

Sludge flow - 0.090 MGD

Solids percentage - 2.45%

Average Removal - 0.8829

Permitted effluent - 10 lbs/day

503 limit - 1500 mg/kg

Sludge flow - 0.090 MGD

Solids percentage - 2.45%

AHL NPDES - 85.397 lbs/day

AHL <sub>503</sub> - 31.243 lbs/day

#### MAIL

MAHLs estimate the maximum combined loadings that can be received at the POTW's headworks from all sources.

MAILs developed by the POTW represent the amount of pollutant loadings the POTW can receive from controlled sources (i.e.,industrial users, some commercial sources)

### **MAIL**

| Parameter                                                 | Comments                                                                                                    | Source of Data                                              |
|-----------------------------------------------------------|----------------------------------------------------------------------------------------------------|-------------------------------------------------------------|
| IU and SIU flow                                           | Sum of all flows for IU and SIU                                                                                             | POTW local use sampling program, periodic reports from SIUs |
| Uncontrolled Source Pollutant<br>Concentrations and Flows | Levels of POCs in domestic<br>and commercial discharges<br>that the POTW does not<br>intend to control with local<br>limits | POTW local use sampling program                             |
| Hauled Waste Loadings                                     | Based on volume and pollutant concentration data                                                                            | POTW sampling of waste hauler loads                         |
| Safety Factor                                             | Varies depending on quality and amount of data                                                                              | POTW choice based on data analysis                          |
| Growth Allowance                                          | Varies based on the projected growth for the area                                                                           | POTW choice based on data analysis                          |

#### **MAIL**

# Calculate the maximum allowable industrial loading using the following equation

$$MAIL = MAHL (1-SF) - ((Load_{res/com} + Load_{hauled}) (1+GF))$$

MAIL - maximum available industrial load

MAHL - maximum available headworks load

SF - safety factor

Load<sub>res/com</sub> - load from residential commercial areas

Load<sub>hauled</sub> - load from hauled waste

GF - growth factor

### Hauled Wastes

Ammonia - 1.6 lbs

BOD<sub>5</sub> - 108 lbs

TSS - 215 lbs

Copper - 1.2 lbs

### **Growth Factors**

| Population Growth 2010-2016 |              |         |  |
|-----------------------------|--------------|---------|--|
| US Rank                     | State        | Percent |  |
| 1                           | North Dakota | 12.69%  |  |
| 3                           | Utah         | 10.40%  |  |
| 4                           | Colorado     | 10.17%  |  |
| 14                          | South Dakota | 6.30%   |  |
| 16                          | Montana      | 5.37%   |  |
| 27                          | Wyoming      | 3.88%   |  |

### **Growth Factors**

| Population Growth 2015-2016 |              |         |
|-----------------------------|--------------|---------|
|                             | State        | Percent |
|                             | North Dakota | 0.14%   |
|                             | Utah         | 1.81%   |
|                             | Colorado     | 1.52%   |
|                             | South Dakota | 0.81%   |
|                             | Montana      | 0.92%   |
|                             | Wyoming      | -0.10%  |